**Webprogramozás 1.**

#### Web development 1 HTML Basics

Anett Lénárt lecturer, Gergely Laborci lecturer - Department of System- and Software Technology MIK PTE

## Programming the browser

#### **JavaScript** Behaviour

**CSS**

Design (Cascading Style Sheet)

**HTML Content** (HyperText Markup Language)

# What is html?

#### **HyperText Markup Language**

Not programming… only markup :)

**<!DOCTYPE html> <html lang="hu"> <head> <title>***Hello page***</title> <meta charset="utf-8"> </head> <body> <h1>***Hello World!***</h1> </body> </html>**

**https://en.wikipedia.org/wiki/HTML**

### Anatomy of <tags>, the Building blocks of html

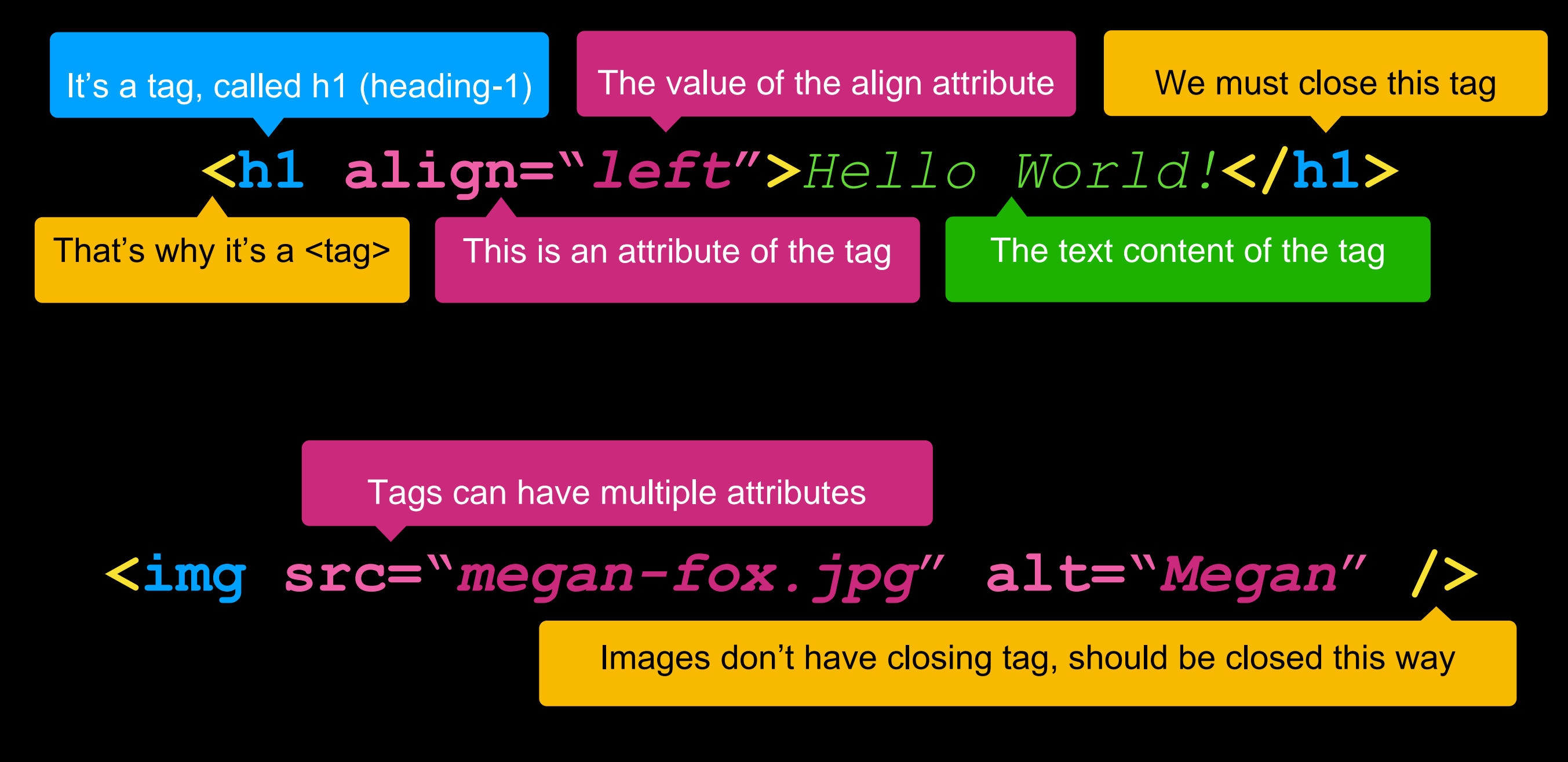

**https://www.w3schools.com/tags/default.asp**

## HTML document skeleton

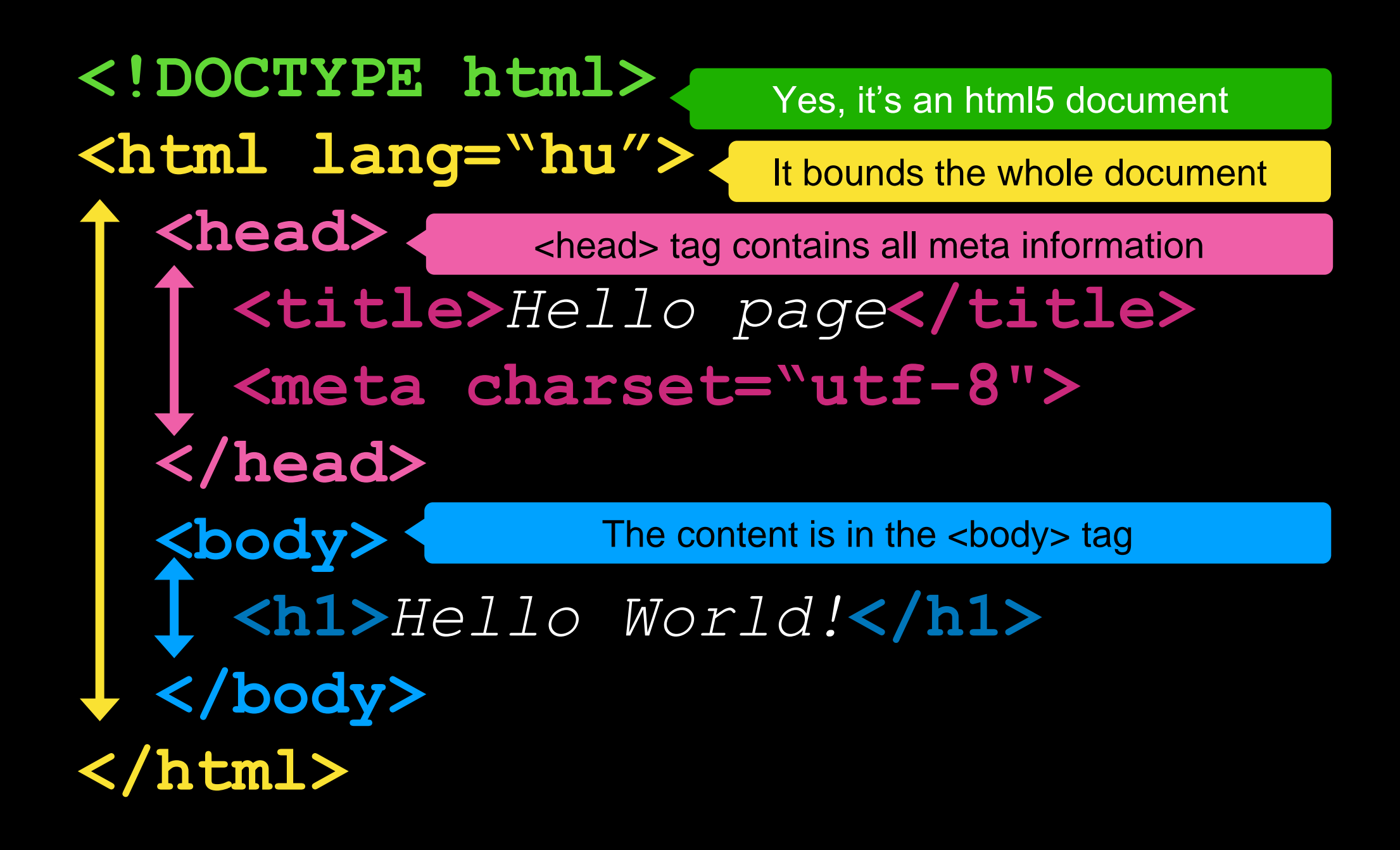

# OK. What is HyperText?

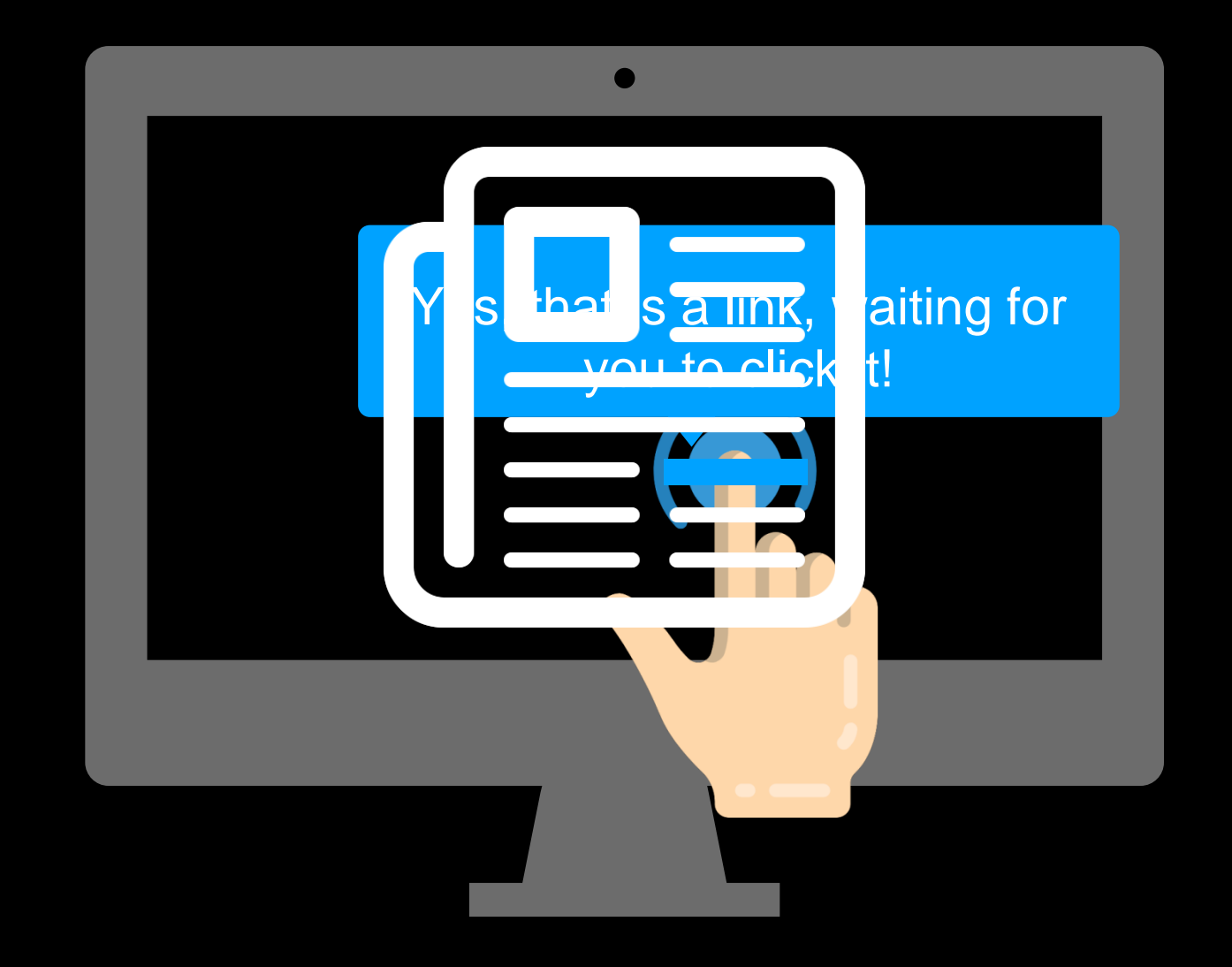

**Document that references (links) to other documents**

# Let's create a link!

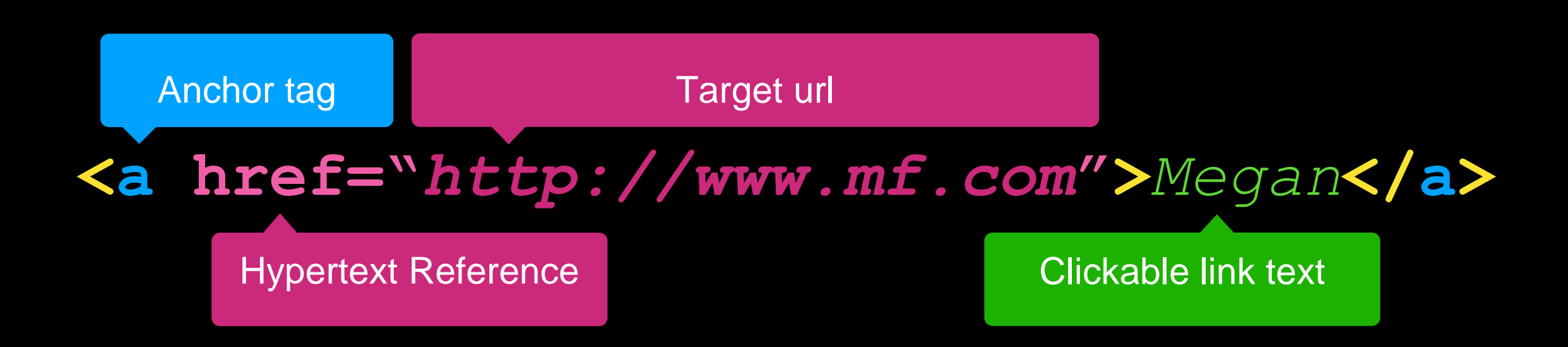

#### The image will be the clickable link. **<a href="***http://www.mf.com***"> <img src="***megan-fox.jpg*" **alt="***Megan*" **/> </a>**

#### HTML is about content only, not design!

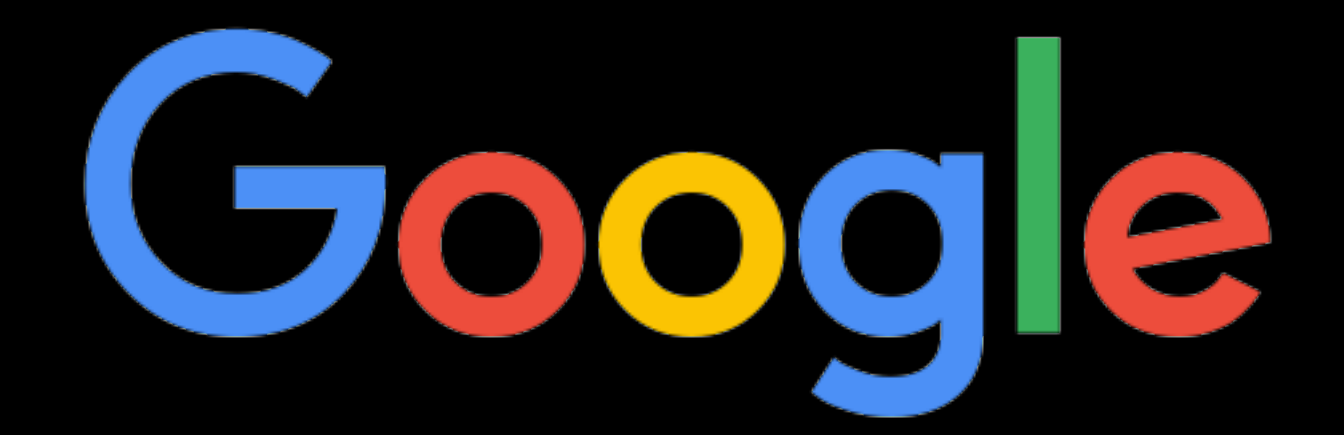

**HTML Content** (HyperText Markup Language)

**https://www.w3schools.com/html/html5\_semantic\_elements.asp**

**https://www.w3schools.com/html/default.asp https://www.w3schools.com/html/html5\_semantic\_elements.asp https://www.w3schools.com/tags/default.asp**